# Service Académique de Formation

SAF/12-565-99 du 04/06/2012

# **FORMATION D'ACCOMPAGNEMENT A LA PRISE DE FONCTION POUR LES PERSONNELS ADMINISTRATIFS CONCERNES PAR UNE PREMIERE AFFECTATION EN EPLE (ADMINISTRATION ET INTENDANCE)**

Destinataires : Tous destinataires

Dossier suivi par : M. LAURIER-BERTRAM - Tel : 04 42 93 88 55 - Fax : 04 42 93 88 98

Afin de contribuer au bon déroulement des opérations de rentrée, une formation d'accompagnement à la prise de fonction est organisée pour les personnels nouvellement nommés en EPLE en gestion administrative ou financière.

Il s'agit de personnels relevant principalement :

- $\Rightarrow$  d'une première nomination (recrutement par concours externes, détachement ...),
- $\Rightarrow$  d'une première affectation en EPLE (mutation, concours internes),

 $\Rightarrow$  ou bien plus rarement d'une situation particulière propre à un établissement (mouvement interne …).

# **Les nouveaux gestionnaires et agents comptables ne sont pas concernés par les présentes dispositions dans la mesure où ils bénéficient d'un dispositif de formation spécifique.**

Cette formation permet aux personnels concernés d'être rapidement opérationnels, notamment en ce qui concerne l'utilisation des applications informatiques de gestion.

Les stages correspondants auront lieu à partir du 27 août 2012.

Les personnels affectés en administration et à l'intendance bénéficieront d'un dispositif complémentaire : un accompagnement (tutorat) à distance et un volet formation à distance (foad) s'appuyant sur une plate-forme collaborative (site web) dédiée et des réunions en ligne (classes virtuelles).

Les personnels concernés par ce dispositif sont tenus de participer aux journées de formation auxquelles ils seront convoqués ; un courrier individuel (cf copie jointe) leur sera adressé par les services du Rectorat.

**Les Chefs d'Etablissement d'accueil ou les gestionnaires** selon les cas sont invités à prendre rapidement contact avec les agents concernés par ce dispositif pour leur préciser les modules de formation qui les concernent en fonction des tâches qui leur seront confiées. Il leur appartient de faire retour de la fiche d'inscription par télécopie le **11 juillet 2012 au plus tard.**

**Les Chefs d'Etablissement ou de service ayant du personnel muté en EPLE** et concernés par ce dispositif voudront bien prendre toutes dispositions afin de libérer ces personnels pendant la dernière semaine d'août.

En annexe, vous trouverez :

- le modèle du courrier adressé aux personnels
- la présentation des logiciels de gestion

*Signataire : Henri RIBIERAS, Secrétaire Général de l'Académie d'Aix-Marseille*

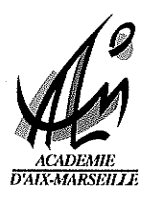

Le Recteur

à

Madame, Monsieur s/c de Madame, Monsieur le Chef d'Etablissement

Aix-en-Provence, le

# Objet : Accompagnement à la prise de fonction des personnels administratifs nommés pour la première fois en EPLE

Vous venez d'être affecté pour la première fois dans un collège ou un Ivcée, au secrétariat ou à l'intendance.

Une formation d'accompagnement à la prise de fonction est organisée pour vous permettre d'être rapidement opérationnel notamment en ce qui concerne l'utilisation des applications informatiques de gestion administrative et financière.

Je vous invite donc à prendre contact des que possible avec le chef d'établissement ou le gestionnaire de votre établissement d'affectation pour déterminer avec lui votre parcours de formation en fonction des tâches qui vont vous être confiées.

La fiche de candidature ci-jointe, complétée conformément aux indications données par le supérieur hiérarchique de votre établissement d'accueil, doit être retournée au SAF avant le 11 juillet 2012.

Les formations auront lieu à partir du lundi 27 août 2012.

Une convocation aux stages correspondants sera adressée à l'adresse personnelle que vous aurez mentionnée sur le document.

Je vous demande de prendre toutes dispositions pour y participer.

Pour le recteur et par délégation le secrétaire général de l'académie Hènri-R<del>i</del>BIERAS

PS : Si vous êtes affecté(e) au secrétariat d'administration, vous pouvez utilement consulter pour information les BA spéciaux de rentrée du 05/07/2010 n° 229 et du 27/09/2010 n° 231.

PJ : Fiche de candidature

Présentation des logiciels de gestion

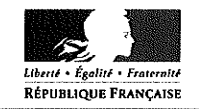

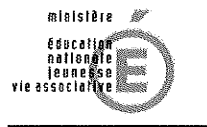

**MINISTÈRE** DE L'ENSEIGNEMENT SUPÉRIEUR<br>ET DE LA RECHERCHE

> Service Académique de la Formation **DIEPAT**

Place Lucien Paye 13621 Aix-en-Provence cedex 1

#### Académie d'Aix-Marseille Service Académique de la Formation **A RETOURNER PAR TELECOPIE AU 04 42 93 88 98 AVANT LE 11 JUILLET 2012**

#### **FORMATION D'ACCOMPAGNEMENT A LA PRISE DE FONCTION DES PERSONNELS ADMINISTRATIFS NOMMÉS POUR LA PREMIERE FOIS EN EPLE**

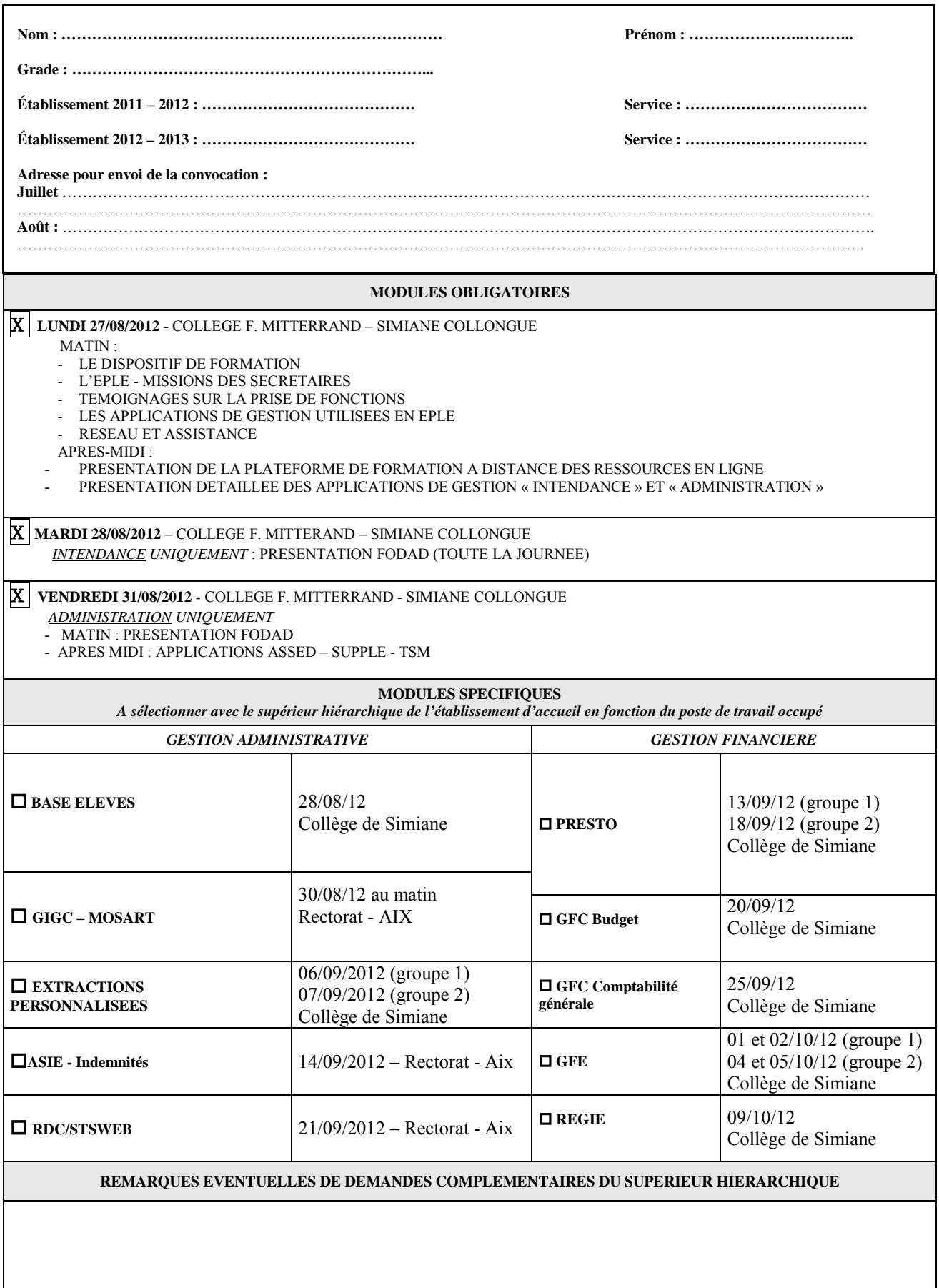

# *Pour info :*

**SIECLE :** Système d'Information pour les Elèves en Collèges et Lycée et pour les Etablissements. Groupe d'applications orientées Web comportant différents modules de gestion (ancienne version appelée SCONET)

# **I –** *Gestion administrative*

## **1/ Base élèves** :

Module de SIECLE permettant d'assurer le suivi des élèves inscrits dans l'établissement :

- Renseignements élèves : identité, scolarité, etc…
	- Renseignements responsables : identité, lien de parenté, coordonnées, etc…

# **2/ STSWeb : STructures et Services sur le Web**

*Structure pédagogique* : menu de STSWeb permettant la création de la structure pédagogique de l'établissement (gestion des classes et des groupes)

*Services :* description des services des enseignants pour la mise à jour de leur salaire (heures supplémentaires en particulier). Liens entre l'enseignant, la ou les disciplines enseignées, leur nombre d'heures et les groupes ou les divisions concernés

## **3/ Extractions Personnalisées** :

Fabrication de listes et de comptages personnalisés, à partir de critères définis par l'utilisateur lui-même. (Affichage écran, impression papier ou utilisation sous forme de fichiers réutilisables dans les logiciels de bureautique)

## **4/ ASIE :**

Aide à la saisie des indemnités en établissement.

# **5/ MOSART :**

Module de saisie des absences et des retenues sur traitement

## **6/ GIGC :**

Gestion des personnels enseignants et ATSS (congés, remplacements, notation des CPE…)

# **II –** *Gestion financière*

## **1/ PRESTO** :

Ce logiciel permet d'assurer la gestion des stocks alimentaires et le suivi des dépenses du service de restauration.

## 2/ **GFC** : **Gestion financière et comptable**.

Cette application permet de réaliser la comptabilité budgétaire (celle du chef d'établissement) et générale (celle de l'agent comptable) des EPLE.

Le module de « *comptabilité budgétaire »* est installé dans tous les établissements, celui de « *comptabilité générale »* l'est seulement dans les agences comptables.

Le module « *Régies* » permet de gérer les régies de recettes et/ou d'avances.

Le module « *Préparation budgétaire* » permet de préparer le budget et le module « *COFI* **»** de faire le compte financier.

## **3/ GFE** : **Gestion Financière Elèves**

Module de SCONET permettant d'établir les droits constatés (état des frais d'hébergement) et de payer les bourses.